## **PhenoMiner: improved interfaces enhance usability of RGD's quantitative phenotype data repository**

Kaldunski ML, **Smith JR**, Laulederkind SJF, Hayman GT, Wang S-J, Tutaj M, Vedi M, Demos WM, Gibson AC, Lamers L, Thorat K, Thota J, Tutaj MA, De Pons JL, Dwinell MR, Kwitek AE

*Rat Genome Database, Dept. of Physiology, Medical College of Wisconsin, Milwaukee, WI*

PhenoMiner is a tool for ontology-based standardization, storage and mining of quantitative phenotype data for the laboratory rat. The ontologies used to organize the data in the database include:

- **Rat Strain Ontology** (RSO) for animals measured (e.g., SHR, WKY).
- **Vertebrate Trait Ontology** (VTO) for organizing related phenotypes within a study (e.g., arterial blood pressure trait).
- **Clinical Measurement Ontology** (CMO) for what specific phenotype was measured (e.g., systolic blood pressure).
- **Measurement Method Ontology** (MMO) for how the phenotype was measured (e.g., indwelling catheter, tail-cuff).
- **Experimental Condition Ontology** (XCO) for recording the experimental conditions (e.g., control, salt diet).

**Acknowledgements:** RGD gratefully acknowledges our funding support from the National Heart, Lung, and Blood Institute (NHLBI; R01HL064541) and from the National Human Genome Research Institute (NHGRI) as part of the Alliance of Genome Resources (U24HG010859), and the researchers who faithfully use our website and data!

The Rat Genome Database (RGD, [https://rgd.mcw.edu](https://rgd.mcw.edu/)) is the principal resource for data related to rat biomedical research for genome, phenotype, and disease. The data collection is the result of both manual curation by RGD curators, and data importation from other databases through custom pipelines. RGD has developed a growing suite of innovative tools for querying, analyzing, and visualizing this data, making it a valuable resource for researchers worldwide. One recently updated platform is the PhenoMiner data repository with its concomitant data mining tool components. PhenoMiner was developed for rat quantitative phenotype measurement data from both manual curation of scientific literature and direct data submissions by investigators. PhenoMiner enables users to query and visualize quantitative phenotype data across rat strains and multiple studies. The data includes detailed information about what (Clinical Measurement Ontology - CMO), how (Measurement Method Ontology - MMO), and under what conditions (Experimental Conditions Ontology - XCO) phenotypes were measured, and in what animals (Rat Strain Ontology - RS) for each measurement value. A recent project included curation for strains in the Hybrid Rat Diversity Panel, especially those previously underrepresented in the data repository.

To increase curation efficiency, the data input interfaces have been improved, including enhanced ability to view, clone, and edit multiple records at a time, which decreases the amount of time required for entering study data. Quality control checkpoints in place for individual data entry have been expanded to encompass bulk data loading.

user interface (UI) for data interactivity. Improvements in the search functionality allow filtering to facilitate tailoring of specific query results. Users are no longer required to return to the front page or to start a new query to remove some conditions or other components. New functionality makes it possible to view results for related terms with the same unit of measurement in the same graph. Data can be downloaded either as filtered results or all results matching the user's original query, providing users with data at multiple levels. Upcoming planned improvements to the user interface will include the ability to visualize as well as download imported high throughput phenotyping data from individual inbred and outbred (e.g., heterogeneous stock) rats. RGD is advancing the utility of PhenoMiner by streamlining curation with increased ability to input data accurately and efficiently, and via improvements in the public UI enabling better data access, filtering, and visualization, with continued ability to download

## **Abstract**:

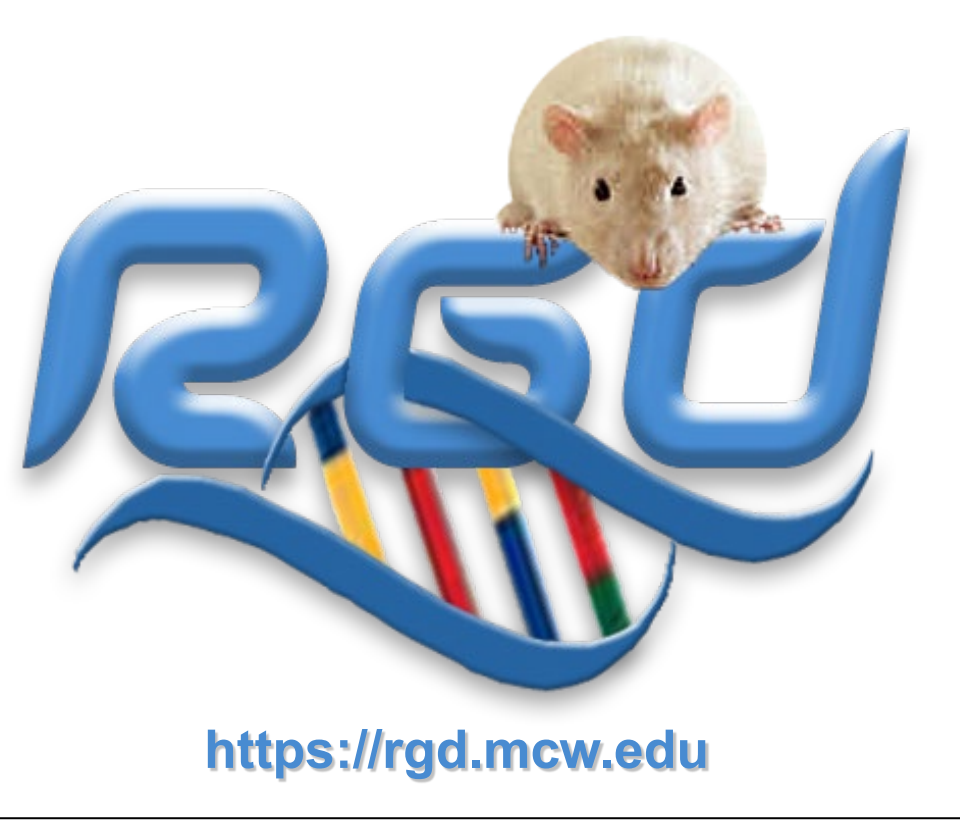

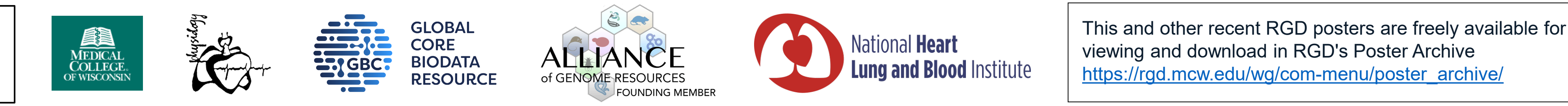

■ 次数法 ■<br>愛好な事件<br>京都学者

**BARKET** 

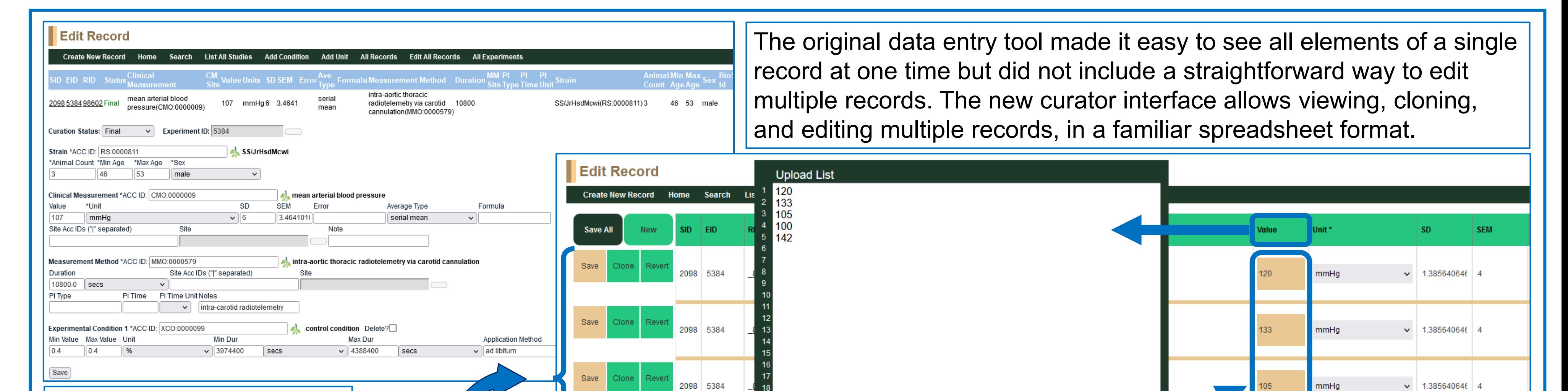

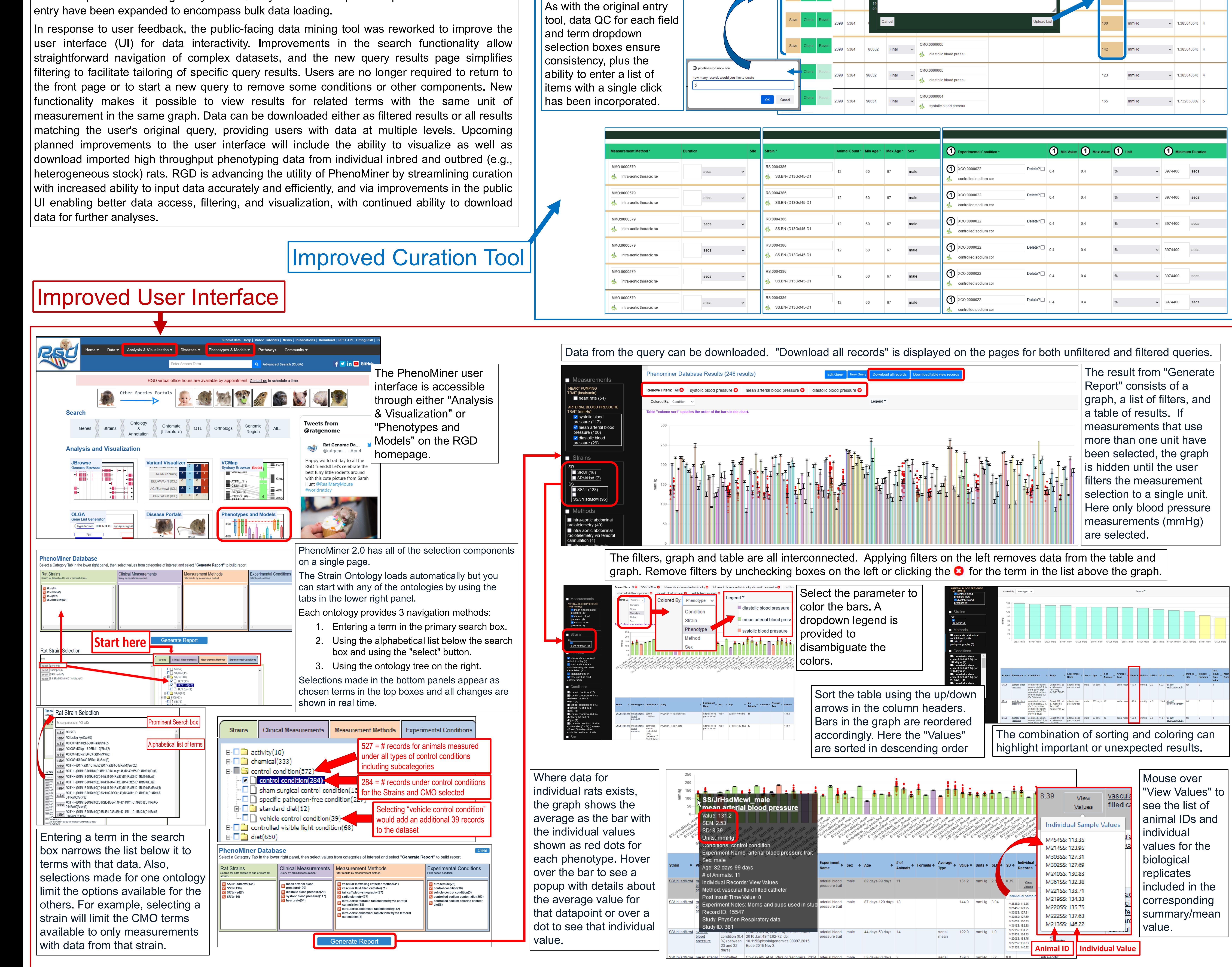